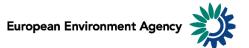

# Manual for the European Environment Agency's Air Pollutant Emissions Data Viewer (NEC Directive)

This manual provides details on the scope, content and features of the European Environment Agency's (EEA) <u>air pollutant emissions data viewer (NEC Directive)</u>.

This viewer is a user-friendly tool which allows visualising and downloading of emissions data submitted by EU Member States under the reporting requirements of the <u>National Emission Ceilings Directive</u> (2001/81/EC) (NEC Directive).

The manual is organised as follows:

| 2       Scope of the viewer       2         2.1       Air pollutants       2         2.2       Geographic entities       2         2.3       Emission source – NFR14 sectors       2         2.4       Total emissions       2         2.5       Years       2         2.6       Emissions ceiling for 2010       2         2.7       Emission unit       2         2.8       Measures       2         2.8.1       Emissions: air pollutants emissions and notation keys       2         2.8.2       Percentage change       2         2.8.3       Index       2         2.8.4       Emission change       2 | 1 | Gei  | neral data viewer navigation                               | . 2 |
|----------------------------------------------------------------------------------------------------|---|------|------------------------------------------------------------|-----|
| 2.1       Air pollutants         2.2       Geographic entities         2.3       Emission source – NFR14 sectors         2.4       Total emissions         2.5       Years         2.6       Emissions ceiling for 2010         2.7       Emission unit         2.8       Measures         2.8.1       Emissions: air pollutants emissions and notation keys         2.8.2       Percentage change         2.8.3       Index         2.8.4       Emission change                                                                                                    | 2 |      | ope of the viewer                                          | . 3 |
| 2.2       Geographic entities       2         2.3       Emission source – NFR14 sectors       2         2.4       Total emissions       2         2.5       Years       2         2.6       Emissions ceiling for 2010       2         2.7       Emission unit       2         2.8       Measures       2         2.8.1       Emissions: air pollutants emissions and notation keys       2         2.8.2       Percentage change       2         2.8.3       Index       2         2.8.4       Emission change       2                                                                                      |   |      | Air pollutants                                             | . 3 |
| 2.3       Emission source – NFR14 sectors       4         2.4       Total emissions       4         2.5       Years       4         2.6       Emissions ceiling for 2010       4         2.7       Emission unit       4         2.8       Measures       4         2.8.1       Emissions: air pollutants emissions and notation keys       4         2.8.2       Percentage change       4         2.8.3       Index       4         2.8.4       Emission change       4                                                                                                    |   | 2.2  |                                                            |     |
| 2.5       Years       4         2.6       Emissions ceiling for 2010                                                                                                    |   | 2.3  | Emission source – NFR14 sectors                            | . 4 |
| 2.6       Emissions ceiling for 2010                                                                                                    |   | 2.4  | Total emissions                                            | . 4 |
| 2.7       Emission unit                                                                                                    |   | 2.5  | Years                                                      | . 4 |
| 2.8       Measures       8         2.8.1       Emissions: air pollutants emissions and notation keys       8         2.8.2       Percentage change       8         2.8.3       Index       7         2.8.4       Emission change       7                                                                                                    |   | 2.6  | Emissions ceiling for 2010                                 | . 4 |
| <ul> <li>2.8.1 Emissions: air pollutants emissions and notation keys</li></ul>                                                                                                    |   | 2.7  |                                                            |     |
| 2.8.2       Percentage change         2.8.3       Index         2.8.4       Emission change                                                                                                    |   | 2.8  | Measures                                                   | . 5 |
| 2.8.3   Index     2.8.4   Emission change                                                                                                    |   | 2.8. | 1 Emissions: air pollutants emissions and notation keys    | 5   |
| 2.8.4 Emission change                                                                                                    |   | 2.8. | 2 Percentage change                                        | 6   |
| 2.8.4 Emission change                                                                                                    |   | 2.8. | 3 Index                                                    | 7   |
| 2.8.5 Percentage share                                                                                                    |   | 2.8. | 4 Emission change                                          | 7   |
|                                                                                                    |   | 2.8. | 5 Percentage share                                         | 8   |
| ANNEX I - Mapping NFR14 sectors classification and EEA sectors                                                                                                    |   | ANNE | X I - Mapping NFR14 sectors classification and EEA sectors | . 9 |

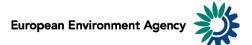

# 1 General data viewer navigation

| edefined views:<br>.atest year and NECD 2010 ceiling 🔹 🐌 🐘 🐜 🐜 🛍 🔐 🚛 🚮 应 💒 💌 🔩 🖄 🐺 | ₩ ☷                                   |
|------------------------------------------------------------------------------------|---------------------------------------|
|                                                                                    | icer axis allows<br>ultiple selection |
| 🔐 Chart 🛛 👰 Grid                                                                   | Series :                              |
|                                                                                    | Measures 🔍                            |
| Chart & Grid tab                                                                   | Year 🔍                                |
| 1400                                                                               | Emission unit 🔍                       |
| 1200<br>1100<br>1000<br>900<br>900<br>900<br>900<br>900                            | Geographic en                         |
| National total for the entire territory (based on fuel sold)                       |                                       |
| Emissions - 2013 - Gg (1000 Emissions - Ceiling 2010                               |                                       |

#### • Predefined views:

The "Predefined views" drop down menu allows switching between defaults predefined views. Four "Predefined" views" are available from the menu.

#### • **Dimensions:**

The data viewer counts six different dimensions: "Air pollutant", "Emission unit", "Year", "Measures", "Emission source" and "Geographic entity". Each

dimension can be arranged within each axis (drag and drop).

• Axis: three distinct axis "Filter/Slicer", "Series" and "Categories".

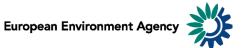

**Note:** the "Filter/Slicer" allows multiple member selection, and therefore offers many possibilities in terms of aggregation.

**Example:** The screen shot below can be read: "Emissions of NH<sub>3</sub> in France, Germany, Italy, Spain and United Kingdom accounts for 64.6% of total emissions in the EU-27 in 2013".

| France, Italy, Germany,<br>Spain, United Kingdom are<br>selected   |
|--------------------------------------------------------------------|
| Slicer :                                                           |
| Geographic entity : Multiple 💙 Emission unit : Gg (1000 tonnes) 💎  |
| 🐜 Chart 🖗 Srid                                                     |
|                                                                    |
| % of EU27                                                          |
| 2013                                                               |
| NH3                                                                |
| National total for the entire territory (based on fuel sold) 64.6% |

• Chart/Grid tabs: the "Chart/Grid" tabs allow easy switch between chart view and grid view.

# 2 Scope of the viewer

### 2.1 Air pollutants

The table below lists the four air pollutants (as provided in the data viewer) for which data is reported under the NEC Directive.

| Air pollutants                               |                 |  |
|----------------------------------------------|-----------------|--|
| Ammonia                                      | NH <sub>3</sub> |  |
| Non-methane<br>volatile organic<br>compounds | NMVOC           |  |
| Nitrogen oxides                              | NOx             |  |
| Sulphur dioxide                              | SO <sub>2</sub> |  |

### 2.2 Geographic entities

Data are available for the EU-28 and EU-27 country group aggregations and for each Member State of the European Community (EU-28).

The EU-28 Member States are: Austria, Belgium, Bulgaria, Croatia, Cyprus, Czech Republic, Denmark, Estonia, Finland, France, Germany, Greece, Hungary, Ireland, Italy, Latvia, Lithuania, Luxembourg, Malta, the Netherlands, Poland, Portugal, Romania, Spain, Slovak Republic, Slovenia, Sweden and the United Kingdom.

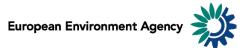

## 2.3 Emission source – NFR14 sectors

The Nomenclature for Reporting (NFR14) reporting format was developed by EMEP/TFEIP. At its thirtysecond session in December 2013, the Executive Body of the LRTAP Convention adopted revised guidelines for reporting emissions and projections data (ECE/EB.AIR/122/Add.1, decisions 2013/3 and 2013/4). Revised 2014 Reporting Guidelines (ECE/EB.AIR.125 [PDF, 194KB]) are adopted for application in 2015 and subsequent years. In their 2014 submission (deadline 31 December), all EU-28 Member States but two had already used the new NFR14 format. The format uses around 100 categories to describe emission sources, and is consistent with the common reporting format (CRF) sector classification system developed by the UNFCCC/IPCCC for the reporting of greenhouse gases.

To simplify use of the data for assessment, NFR14 data can also be converted in the viewer into a simpler sector format (EEA sectors). The EEA sectors represent an aggregation of the ca. 100 NFR14 source categories into around 10 aggregated sectors. Details of the mapping used to convert NFR14 to the aggregated EEA sectors is provided in Annex I of this document. The easiest way to change between the different sector codes (i.e. between NFR14 and the EEA sectors) is to select the desired choice using the 'predefined view' selection box.

## 2.4 Total emissions

The "National Total for the entire territory" presented in the Data viewer comprises the aggregated NFR14 sectors (excluding memo items) reported by countries corresponding to anthropogenic (man-made) emissions. Natural emission sources (e.g. wind-blown dust) and re-suspension (e.g. the re-suspension of road-side particulate matter) are not included in the reported national totals.

## 2.5 Years

Emission data are reported annually. Under the NEC Directive, Member States are obliged each year (year X) to report preliminary emissions for the preceding year (i.e. X-1) and final emissions for the previous year but one (i.e. X-2). However, not every Member State has reported emissions of each pollutant for all years since the NEC Directive entered into force. Annual data for the majority of Member States is available for the year 2000 onwards; the latest year for which data is available is 2013.

## 2.6 Emissions ceiling for 2010

The viewer includes the respective Member State 2010 emissions ceilings for national totals (for  $NO_x$ , NMVOC, SO<sub>2</sub> and NH<sub>3</sub>) as prescribed Annex I of the <u>NEC Directive</u>.

## 2.7 Emission unit

Emissions can be visualized in 2 distinct scales:

- in megagrams (Mg) 1 Mg = 1 tonne = 1 000 kg;
- in gigagrams (Gg) 1 Gg = 1 000 tonnes = 1 000 tonnes;

This allows the user to adjust the unit relevant to displayed emission data. For example, the unit *Gg* is most relevant to view "National Totals" emissions, while selecting the unit *Mg* might be more relevant to view emissions for a specific sub-sector.

**Note**: As "Emission unit" entries are linked with the emissions data, selecting any measure other than absolute emissions statistics (for example: % change or index...) will not have any effect on the data displayed.

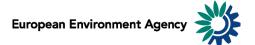

## 2.8 Measures

The viewer can display data of different types including emission trends (expressed in absolute values or indexed to 1990 emissions levels), and the absolute or relative change from one year to another (expressed as a percentage).

#### 2.8.1 Emissions: air pollutants emissions and notation keys

Emissions can be displayed in two units (Mg or Gg), according to the "emission unit" selected (see **2.7 Emission unit**). When an emission for a certain sector has not been reported for various reasons, Member States use notation keys (see table below).

| Notation key | Definition                                                                                                    |
|--------------|----------------------------------------------------------------------------------------------------|
| С            | <b>Confidential</b> : for emissions by sources of compounds which could lead to the disclosure of confidential information.                                              |
| IE           | <b>Included elsewhere</b> : for emissions by sources of compounds that are estimated but included elsewhere in the inventory instead of in the expected source category. |
| NA           | <b>Not applicable</b> : is used for activities in a given source category which are believed not to result in significant emissions of a specific compound.              |
| NE           | <b>Not estimated</b> : for existing emissions by sources of compounds that have not been estimated.                                                                      |
| NO           | <b>Not occurring</b> : for emissions by sources of compounds that do not occur for a particular compound or source category within a country.                            |
| NR           | <b>Not reported</b> : is introduced to ease the reporting where<br>emissions for a specific Party are not strictly required by the<br>different Protocols.               |

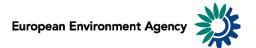

### 2.8.2 Percentage change

Five different percentage change statistics are available. In the formulas below,  $E_{year}$  represents the selected year emission.

| Statistic                               | Definition                                                                                                    | <b>Formula</b><br>(E <sub>year</sub> = selected year emission)                       |
|-----------------------------------------|----------------------------------------------------------------------------------------------------|--------------------------------------------------------------------------------------|
| % change compared to 1990               | Percentage change between 1990<br>and selected year emissions                                                                                                    | ((E <sub>year</sub> – E <sub>1990</sub> )/ E <sub>1990</sub> )*100                   |
| NTOT proximity with 2010<br>ceiling (%) | Distance from E <sub>year</sub> to the 2010<br>ceilings in percent.<br><b>Note1:</b> a negative value implies<br>that E <sub>year</sub> is already below the<br>respective ceiling.<br><b>Note2:</b> The emission source:<br>"National total for the entire<br>territory (based on fuel sold)" is<br>used for this statistic. | ((E <sub>year</sub> – E <sub>ceiling 2010)</sub> / E <sub>ceiling</sub><br>2010)*100 |
| Annual % change<br>(Y vs. Y – 1)        | Percentage change between<br>previous year and selected year<br>emissions                                                                                                    | ((E <sub>year</sub> – E <sub>year – 1</sub> )/ E <sub>year – 1</sub> )*100           |
| 5-year % change<br>(Y vs. Y – 5)        | Percentage change in emissions<br>during the 5-year period preceding<br>the selected year                                                                                                    | ((E <sub>year</sub> – E <sub>year – 5</sub> )/ E <sub>year – 5</sub> )*100           |
| 10-year % change<br>(Y vs. Y – 10)      | Percentage change in emissions<br>during the 10-year period<br>preceding the selected year                                                                                                    | ((E <sub>year</sub> – E <sub>year – 10</sub> )/ E <sub>year – 10</sub> )*100         |

#### Examples:

The screen shot below can be interpreted: "In 2013, total SO<sub>2</sub> emissions in Austria were 22.8% lower than 5 years before (in 2008)".

|                                                                   | 5-year % change (Y vs. Y-5) |
|-------------------------------------------------------------------|-----------------------------|
|                                                                   | Austria                     |
|                                                                   | 502                         |
| National total for the entire territory (based on fuel sold) 2013 | -22.8%                      |

The screen shot below can be interpreted: "Total emissions (NTOT) of  $NO_x$  in 2013 for United Kingdom stands 12.6% below the 2010 ceiling".

|                                                                   | NTOT proximity with 2010 ceiling (%) |
|-------------------------------------------------------------------|--------------------------------------|
|                                                                   | United Kingdom                       |
|                                                                   | NOx                                  |
| National total for the entire territory (based on fuel sold) 2013 | -12.6%                               |

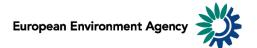

#### 2.8.3 Index

One index measure is available.

| Statistic        | Definition                                                       | <b>Formula</b><br>(E <sub>year</sub> = selected year emission) |
|------------------|------------------------------------------------------------------|----------------------------------------------------------------|
| Index (1990=100) | Index of current year emissions, with index 100 = 1990 emissions | (E <sub>year</sub> / E <sub>1990</sub> )*100                   |

**Example**: The screen shot below can be interpreted: "For France in 2013, the index of total NMVOC emissions with 100 being emissions for 1990 stands at 30.7, this represents an decrease of 69.3% compared to 1990".

|                                                                   | Index (1990=100) |
|-------------------------------------------------------------------|------------------|
|                                                                   | France           |
|                                                                   | NMVOC            |
| National total for the entire territory (based on fuel sold) 2013 | 30.7             |

#### 2.8.4 Emission change

Four different calculations of emissions change in absolute (tonnage) terms are available. In the formulas below, E<sub>year</sub> represents the selected year emission. See also **2.7 Emission unit**.

| Statistic                               | Definition                                                                               | <b>Formula</b><br>(E <sub>year</sub> = selected year emission) |
|-----------------------------------------|------------------------------------------------------------------------------------------|----------------------------------------------------------------|
| Absolute change<br>compared to 1990     | Change in absolute emissions<br>between 1990 and current year<br>displayed               | E <sub>year</sub> – E 1990                                     |
| Annual absolute change<br>(Y vs. Y-1)   | Change in absolute emissions<br>between previous year and<br>current year displayed      | E <sub>year</sub> — E <sub>year-1</sub>                        |
| 5-year absolute change<br>(Y vs. Y-5)   | Change in absolute emissions<br>during the 5-year period<br>preceding the selected year  | E <sub>year</sub> — E <sub>year-5</sub>                        |
| 10-year absolute change<br>(Y vs. Y-10) | Change in absolute emissions<br>during the 10-year period<br>preceding the selected year | E <sub>year</sub> — E <sub>year-10</sub>                       |

**Example**: The screen shot below can be interpreted: *"For Germany, total* SO<sub>2</sub> *emissions decreased by* 0.471 Gg between 2012 and 2013".

|                                                                   | Annual absolute change (Y vs. Y-1) |
|-------------------------------------------------------------------|------------------------------------|
|                                                                   | Germany                            |
|                                                                   | 502                                |
|                                                                   | Gg (1000 tonnes)                   |
| National total for the entire territory (based on fuel sold) 2013 | -0.471                             |

**Note**: The "Emission unit" dimension is relevant for the "emission change statistics" - switching between the "Emission unit" options (Mg, Gg) will change the unit of the displayed emissions.

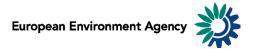

### 2.8.5 Percentage share

Three different percentage share statistics are available.

| Statistic                             | Definition                                                                                               | Formula<br>(E <sub>sector</sub> = selected sector emission)<br>(E <sub>country</sub> = selected national total<br>emission) |
|---------------------------------------|----------------------------------------------------------------------------------------------------|----------------------------------------------------------------------------------------------------|
| Share of National Total emissions (%) | Percentage share of selected sector<br>emission in National Total emissions<br>for the selected years(s) | (E <sub>sector</sub> / National Total<br>emissions)*100                                                                     |
| % of EU-27                            | percentage share of selected country<br>emission in the EU-27 for the selected<br>years(s)               | (E <sub>country</sub> / E <sub>EU-27</sub> )*100                                                                            |
| % of EU-28                            | percentage share of selected country<br>emission in the EU-28 for the selected<br>years(s)               | (E <sub>country</sub> / E <sub>EU-28</sub> )*100                                                                            |

#### Examples:

The screen shot below can be interpreted: "Spain accounts for 8.2% of all EU-27 SO<sub>2</sub> emissions in 2013".

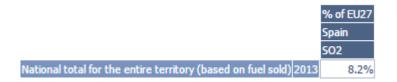

The screen shot below can be interpreted: "The sector "1A3bi. Road Transport: Passenger cars" represents 5.4% of NMVOC emissions in the EU-27 in 2013".

|                                           | Share of National Total emissions (%) |  |
|-------------------------------------------|---------------------------------------|--|
|                                           | EU27                                  |  |
|                                           | NMVOC                                 |  |
| 1A3bi Road transport: Passenger cars 2013 | 5.4%                                  |  |

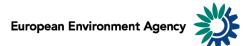

# ANNEX I - Mapping NFR14 sectors classification and EEA sectors

| Sector and an John NED14                                                                                        | Sector Jobel 554                   |
|----------------------------------------------------------------------------------------------------|------------------------------------|
| Sector code an label NFR14                                                                                      | Sector label EEA                   |
| 1A1a Public electricity and heat production                                                                     | Energy production and distribution |
| 1A1b Petroleum refining                                                                                         | Energy production and distribution |
| 1A1c Manufacture of solid fuels and other energy industries                                                     | Energy production and distribution |
| 1A2a Stationary combustion in manufacturing industries and construction: Iron and steel                         | Energy use in industry             |
| 1A2b Stationary combustion in manufacturing industries and construction: Non-ferrous metals                     | Energy use in industry             |
| 1A2c Stationary combustion in manufacturing industries and construction: Chemicals                              | Energy use in industry             |
| 1A2d Stationary combustion in manufacturing industries and construction: Pulp, Paper and Print                  | Energy use in industry             |
| 1A2e Stationary combustion in manufacturing industries and construction: Food processing, beverages and tobacco | Energy use in industry             |
| 1A2f Stationary combustion in manufacturing industries and construction: Non-metallic minerals                  | Energy use in industry             |
| 1A2gvii Mobile Combustion in manufacturing industries and construction                                          | Energy use in industry             |
| 1A2gviii Stationary combustion in manufacturing industries and construction: Other                              | Energy use in industry             |
| 1A3ai(i) International aviation LTO (civil)                                                                     | Non-road transport                 |
| 1A3aii(i) Domestic aviation LTO (civil)                                                                         | Non-road transport                 |
| 1A3bi Road transport: Passenger cars                                                                            | Road transport                     |
| 1A3bii Road transport: Light duty vehicles                                                                      | Road transport                     |
| 1A3biii Road transport: Heavy duty vehicles and buses                                                           | Road transport                     |
| 1A3biv Road transport: Mopeds & motorcycles                                                                     | Road transport                     |
| 1A3bv Road transport: Gasoline evaporation                                                                      | Road transport                     |
| 1A3bvi Road transport: Automobile tyre and brake wear                                                           | Road transport                     |
| 1A3bvii Road transport: Automobile road abrasion                                                                | Road transport                     |
| 1A3c Railways                                                                                                   | Non-road transport                 |
| 1A3di(ii) International inland waterways                                                                        | Non-road transport                 |
| 1A3dii National navigation (shipping)                                                                           | Non-road transport                 |
|                                                                                                    |                                    |
| 1A3ei Pipeline transport                                                                                        | Non-road transport                 |
| 1A3eii Other                                                                                                    | Non-road transport                 |

European Environment Agency

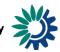

| Sector code an label NFR14 (continued)                                                                                        | Sector label EEA                         |
|----------------------------------------------------------------------------------------------------|------------------------------------------|
| 1A4ai Commercial/institutional: Stationary                                                                                    | Commercial, institutional and households |
| 1A4aii Commercial/institutional: Mobile                                                                                       | Commercial, institutional and households |
| 1A4bi Residential: Stationary                                                                                                 | Commercial, institutional and households |
| 1A4bii Residential: Household and gardening (mobile)                                                                          | Commercial, institutional and households |
| 1A4ci Agriculture/Forestry/Fishing: Stationary                                                                                | Commercial, institutional and households |
| 1A4cii Agriculture/Forestry/Fishing: Off-road vehicles and other machinery                                                    | Commercial, institutional and households |
| 1A4ciii Agriculture/Forestry/Fishing: National fishing                                                                        | Non-road transport                       |
| 1A5a Other stationary (including military)                                                                                    | Commercial, institutional and households |
| 1A5b Other, Mobile (including military, land based and recreational boats)                                                    | Commercial, institutional and households |
| 1B1a Fugitive emission from solid fuels: Coal mining and handling                                                             | Energy production and distribution       |
| 1B1b Fugitive emission from solid fuels: Solid fuel transformation                                                            | Energy production and distribution       |
| 1B1c Other fugitive emissions from solid fuels                                                                                | Energy production and distribution       |
| 1B2ai Fugitive emissions oil: Exploration, production, transport                                                              | Energy production and distribution       |
| 1B2aiv Fugitive emissions oil: Refining / storage                                                                             | Energy production and distribution       |
| 1B2av Distribution of oil products                                                                                            | Energy production and distribution       |
| 1B2b Fugitive emissions from natural gas (exploration, production, processing, transmission, storage, distribution and other) | Energy production and distribution       |
| 1B2c Venting and flaring (oil, gas, combined oil and gas)                                                                     | Energy production and distribution       |
| 1B2d Other fugitive emissions from energy production                                                                          | Energy production and distribution       |
| 2A1 Cement production                                                                                                    | Industrial processes and product use     |
| 2A2 Lime production                                                                                                    | Industrial processes and product use     |
| 2A3 Glass production                                                                                                    | Industrial processes and product use     |
| 2A5a Quarrying and mining of minerals other than coal                                                                         | Industrial processes and product use     |
| 2A5b Construction and demolition                                                                                              | Industrial processes and product use     |
| 2A5c Storage, handling and transport of mineral products                                                                      | Industrial processes and product use     |
| 2A6 Other mineral products                                                                                                    | Industrial processes and product use     |

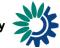

| Sector code an label NFR14 (continued)                     | Sector label EEA                     |
|------------------------------------------------------------|--------------------------------------|
| 2B1 Ammonia production                                     | Industrial processes and product use |
| 2B10a Chemical industry: Other                             | Industrial processes and product use |
| 2B10b Storage, handling and transport of chemical products | Industrial processes and product use |
| 2B2 Nitric acid production                                 | Industrial processes and product use |
| 2B3 Adipic acid production                                 | Industrial processes and product use |
| 2B5 Carbide production                                     | Industrial processes and product use |
| 2B6 Titanium dioxide production                            | Industrial processes and product use |
| 2B7 Soda ash production                                    | Industrial processes and product use |
| 2C1 Iron and steel production                              | Industrial processes and product use |
| 2C2 Ferroalloys production                                 | Industrial processes and product use |
| 2C3 Aluminium production                                   | Industrial processes and product use |
| 2C4 Magnesium production                                   | Industrial processes and product use |
| 2C5 Lead production                                        | Industrial processes and product use |
| 2C6 Zinc production                                        | Industrial processes and product use |
| 2C7a Copper production                                     | Industrial processes and product use |
| 2C7b Nickel production                                     | Industrial processes and product use |
| 2C7c Other metal production                                | Industrial processes and product use |
| 2C7d Storage, handling and transport of metal products     | Industrial processes and product use |
| 2D3a Domestic solvent use including fungicides             | Industrial processes and product use |
| 2D3b Road paving with asphalt                              | Industrial processes and product use |
| 2D3c Asphalt roofing                                       | Industrial processes and product use |
| 2D3d Coating applications                                  | Industrial processes and product use |
| 2D3e Degreasing                                            | Industrial processes and product use |
| 2D3f Dry cleaning                                          | Industrial processes and product use |
| 2D3g Chemical products                                     | Industrial processes and product use |
| 2D3h Printing                                              | Industrial processes and product use |
| 2D3i Other solvent use                                     | Industrial processes and product use |
| 2G Other product use                                       | Industrial processes and product use |
| 2H1 Pulp and paper industry                                | Industrial processes and product use |

European Environment Agency

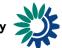

| Sector code an label NFR14 (continued)                                                                    | Sector label EEA                     |
|----------------------------------------------------------------------------------------------------|--------------------------------------|
| 2H2 Food and beverages industry                                                                           | Industrial processes and product use |
| 2H3 Other industrial processes                                                                            | Industrial processes and product use |
| 2I Wood processing                                                                                        | Industrial processes and product use |
| 2J Production of POPs                                                                                     | Industrial processes and product use |
| 2K Consumption of POPs and heavy metals (e.g. electrical and scientific equipment)                        | Industrial processes and product use |
| 2L Other production, consumption, storage, transportation or handling of bulk products                    | Industrial processes and product use |
| 3B1a Manure management - Dairy cattle                                                                     | Agriculture                          |
| 3B1b Manure management - Non-dairy cattle                                                                 | Agriculture                          |
| 3B2 Manure management - Sheep                                                                             | Agriculture                          |
| 3B3 Manure management - Swine                                                                             | Agriculture                          |
| 3B4a Manure management - Buffalo                                                                          | Agriculture                          |
| 3B4d Manure management - Goats                                                                            | Agriculture                          |
| 3B4e Manure management - Horses                                                                           | Agriculture                          |
| 3B4f Manure management - Mules and asses                                                                  | Agriculture                          |
| 3B4gi Manure mangement - Laying hens                                                                      | Agriculture                          |
| 3B4gii Manure mangement - Broilers                                                                        | Agriculture                          |
| 3B4giii Manure mangement - Turkeys                                                                        | Agriculture                          |
| 3B4giv Manure management - Other poultry                                                                  | Agriculture                          |
| 3B4h Manure management - Other animals                                                                    | Agriculture                          |
| 3Da1 Inorganic N-fertilizers (includes also urea application)                                             | Agriculture                          |
| 3Da2a Animal manure applied to soils                                                                      | Agriculture                          |
| 3Da2b Sewage sludge applied to soils                                                                      | Agriculture                          |
| 3Da2c Other organic fertilisers applied to soils (including compost)                                      | Agriculture                          |
| 3Da3 Urine and dung deposited by grazing animals                                                          | Agriculture                          |
| 3Da4 Crop residues applied to soils                                                                       | Agriculture                          |
| 3Db Indirect emissions from managed soils                                                                 | Agriculture                          |
| 3Dc Farm-level agricultural operations including storage, handling and transport of agricultural products | Agriculture                          |
| 3Dd Off-farm storage, handling and transport of bulk agricultural products                                | Agriculture                          |
| 3De Cultivated crops                                                                                      | Agriculture                          |

European Environment Agency

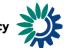

| Sector code an label NFR14 (continued)                                       | Sector label EEA                                             |
|------------------------------------------------------------------------------|--------------------------------------------------------------|
| 3Df Use of pesticides                                                        | Agriculture                                                  |
| 3F Field burning of agricultural residues                                    | Agriculture                                                  |
| 3I Agriculture other                                                         | Agriculture                                                  |
| 5A Biological treatment of waste - Solid waste disposal on land              | Waste                                                        |
| 5B1 Biological treatment of waste - Composting                               | Waste                                                        |
| 5B2 Biological treatment of waste - Anaerobic digestion at biogas facilities | Waste                                                        |
| 5C1a Municipal waste incineration                                            | Waste                                                        |
| 5C1bi Industrial waste incineration                                          | Waste                                                        |
| 5C1bii Hazardous waste incineration                                          | Waste                                                        |
| 5C1biii Clinical waste incineration                                          | Waste                                                        |
| 5C1biv Sewage sludge incineration                                            | Waste                                                        |
| 5C1bv Cremation                                                              | Waste                                                        |
| 5C1bvi Other waste incineration                                              | Waste                                                        |
| 5C2 Open burning of waste                                                    | Waste                                                        |
| 5D1 Domestic wastewater handling                                             | Waste                                                        |
| 5D2 Industrial wastewater handling                                           | Waste                                                        |
| 5D3 Other wastewater handling                                                | Waste                                                        |
| 5E Other waste                                                               | Waste                                                        |
| 6A Other (included in national total for entire territory)                   | Other                                                        |
| National total for the entire territory (based on fuel sold)                 | National total for the entire territory (based on fuel sold) |